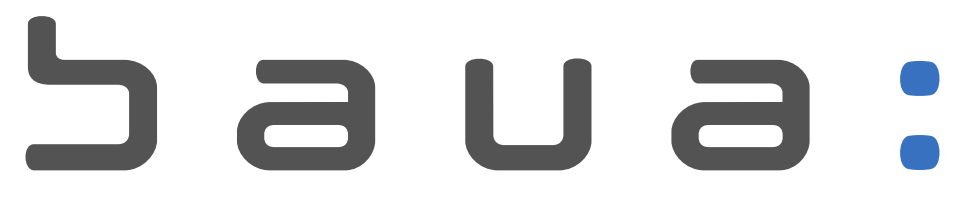

Bundesanstalt für Arbeitsschutz und Arbeitsmedizin

# **Treffpunkt-EMKG 04/2024 Was kann die EMKG-Software?**

26.04.2024

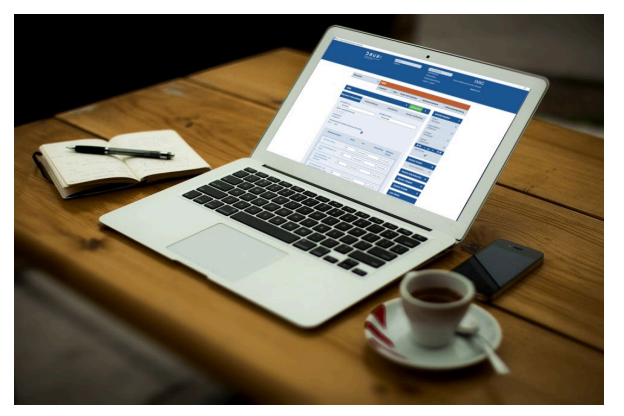

Bild: www.Pixabay.de

Katrin Braesch, FG 4.I.1 "Gefahrstoffe im Arbeitsschutz, Koordinierung CLP"

## Ziele

- **Motivation zur Gefährdungsbeurteilung**
- **Hürden beseitigen**
- **Handlungshilfe**
- Dem Zeitgeist folgen (Digitalisierung)
- **Hilfe zur Selbsthilfe**
- **Umsetzbarkeit von technischen Regeln**

Stakeholder Multiplikatoren KKMU

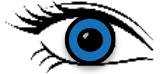

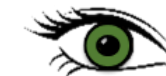

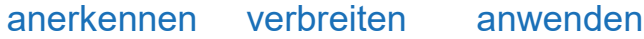

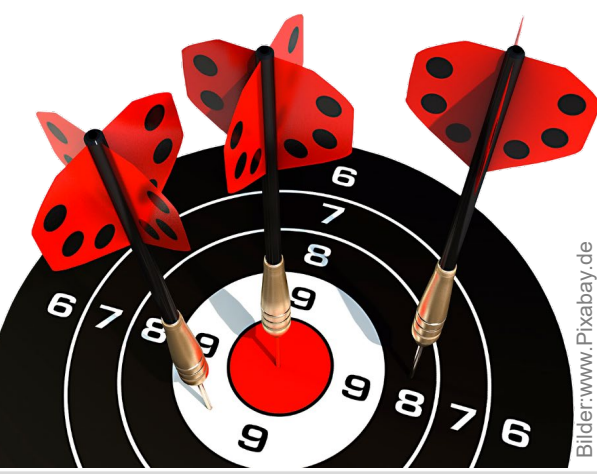

## **Schwerpunkte**

- **EXTERGERIGERY Zielgruppenorientiert**
- **Anwenderfreundlich**
- **Aktuell**
- Compliant

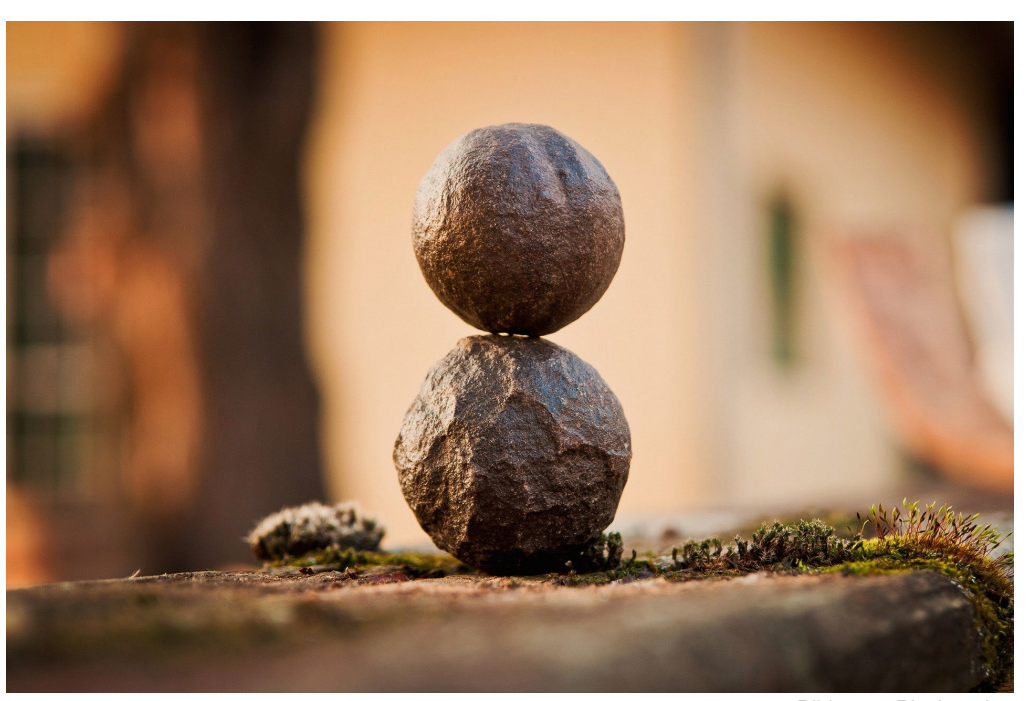

Bild: www.Pixabay.de

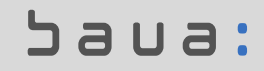

## 2 Versionen

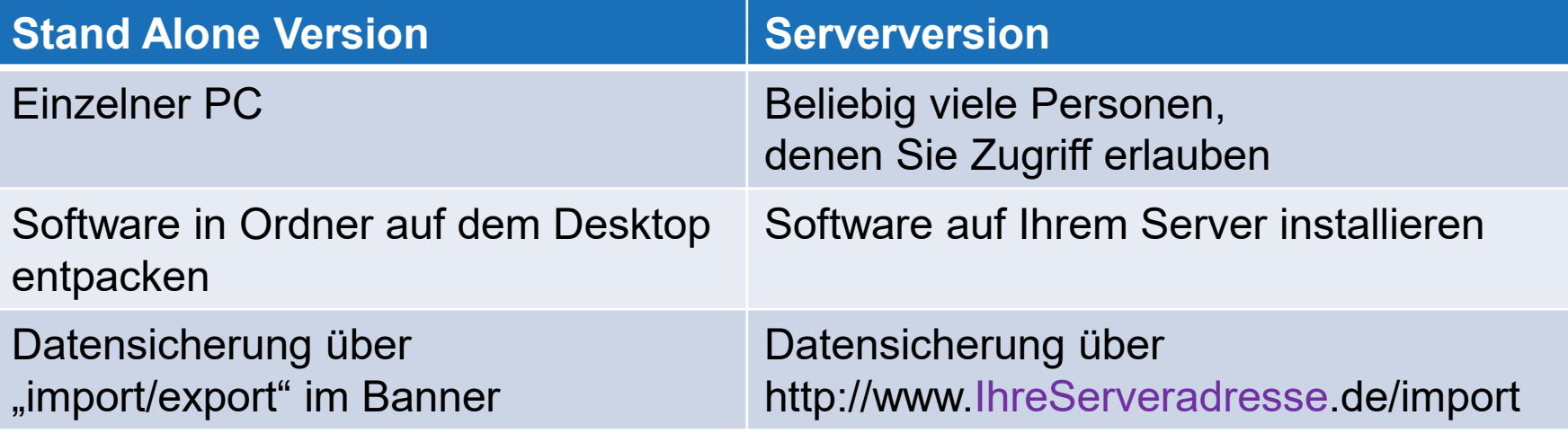

Alles Weitere ist in beiden Versionen gleich

#### **Banner**

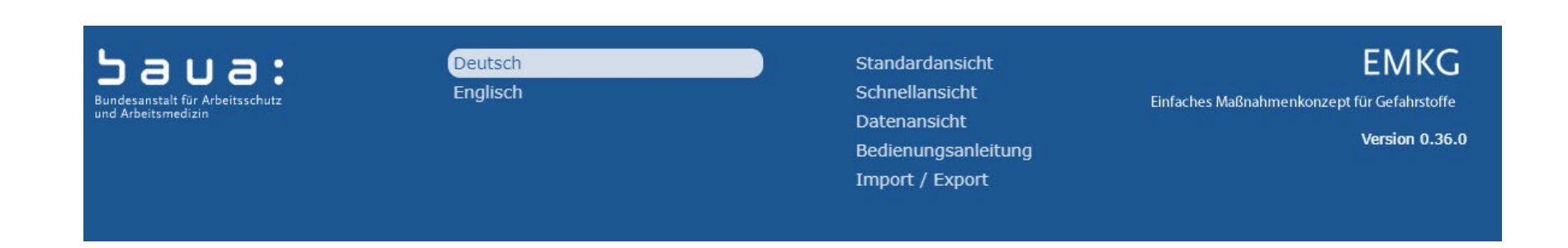

- **Wechsel zwischen 3 Ansichten**
- **Bedienungsanleitung**
- **Import/Export**
- **Sprachauswahl (Deutsch/Englisch)**

#### $5a$  $\Box$

#### Drei Ansichten

 $\frac{1}{2}$  . Final superior  $\frac{1}{2}$  . Beautiful fundation  $\frac{1}{2}$  . MeReckweeksdad  $\frac{1}{2}$  . With contributions  $\frac{1}{2}$ 

 $\overline{\smash{\vee}}$  EMKG

> Datenansicht

Startseite

#### **Standardansicht:**

#### **Schnellansicht:**

#### **Datenansicht:**

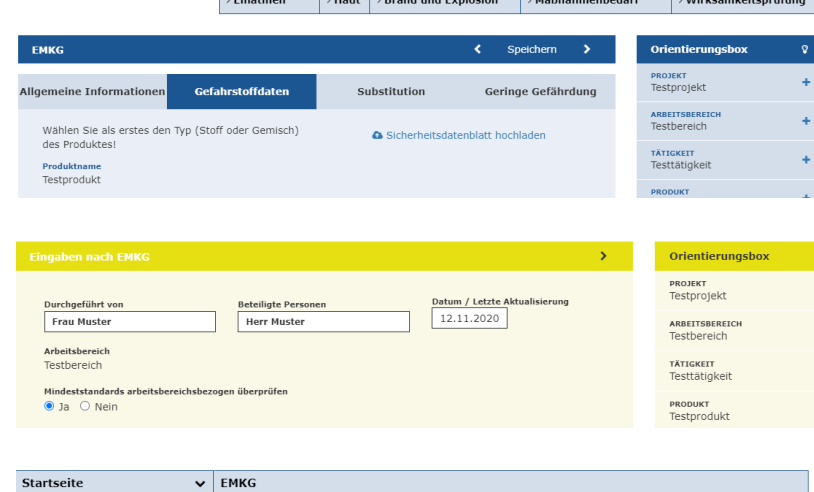

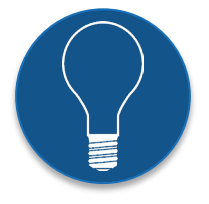

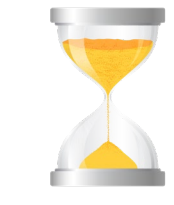

 $\ddag$ 

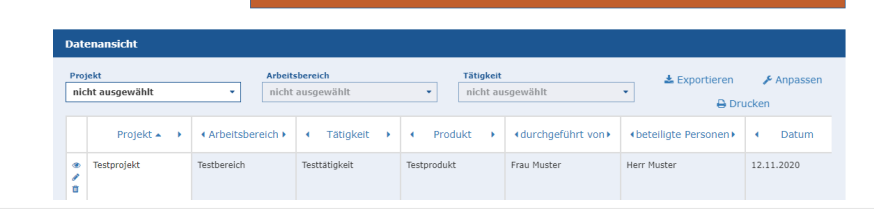

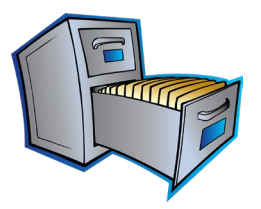

Grafiken: www.pixabay.de

 $5a$ ua:

#### Standardansicht - Erklärende Texte

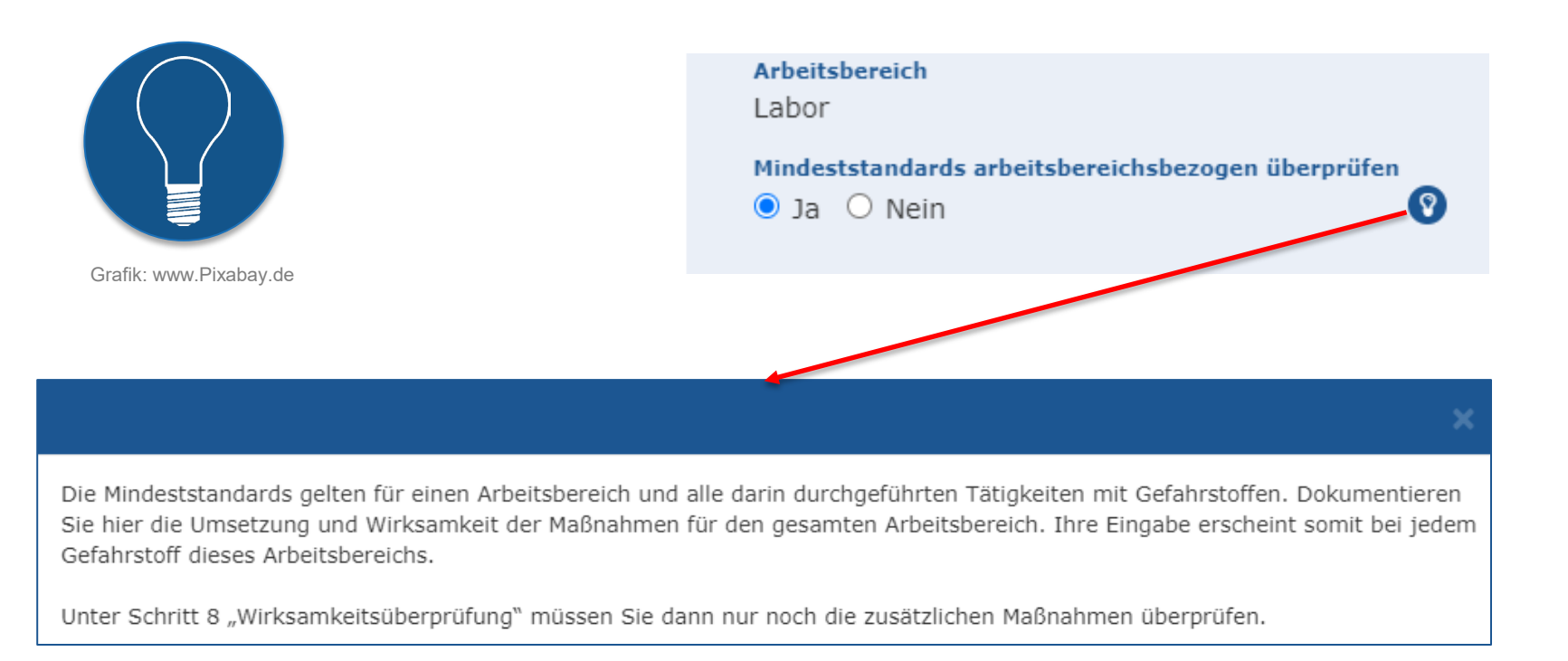

#### Schritte des EMKG

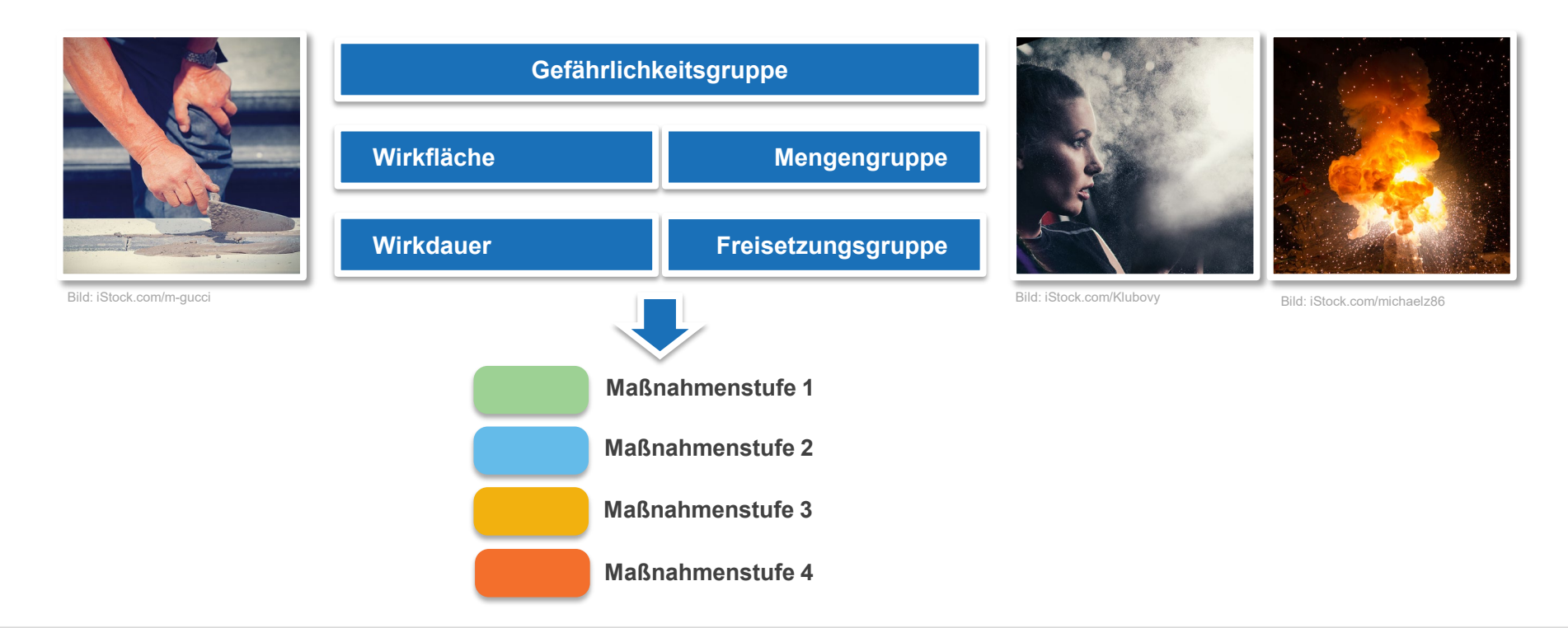

 $5a$ ua:

## Geführte Anwendung

- 1. Orientierungsbox
- 2. Allgemeine Informationen
- 3. Gefahrstoffdaten
- 4. Substitution
- 5. Geringe Gefährdung
- 6. Einatmen
- 7. Haut
- 8. Brand & Explosion
- 9. Maßnahmenbedarf
- 10. Wirksamkeitsprüfung

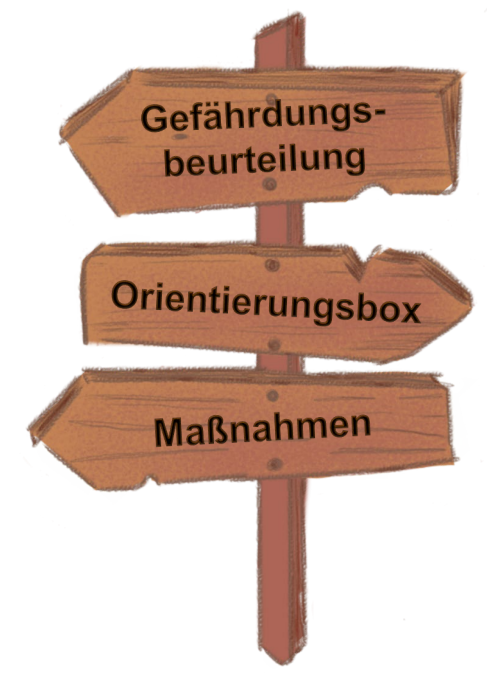

Grafik: www.Pixabay.de

### Geführte Anwendung

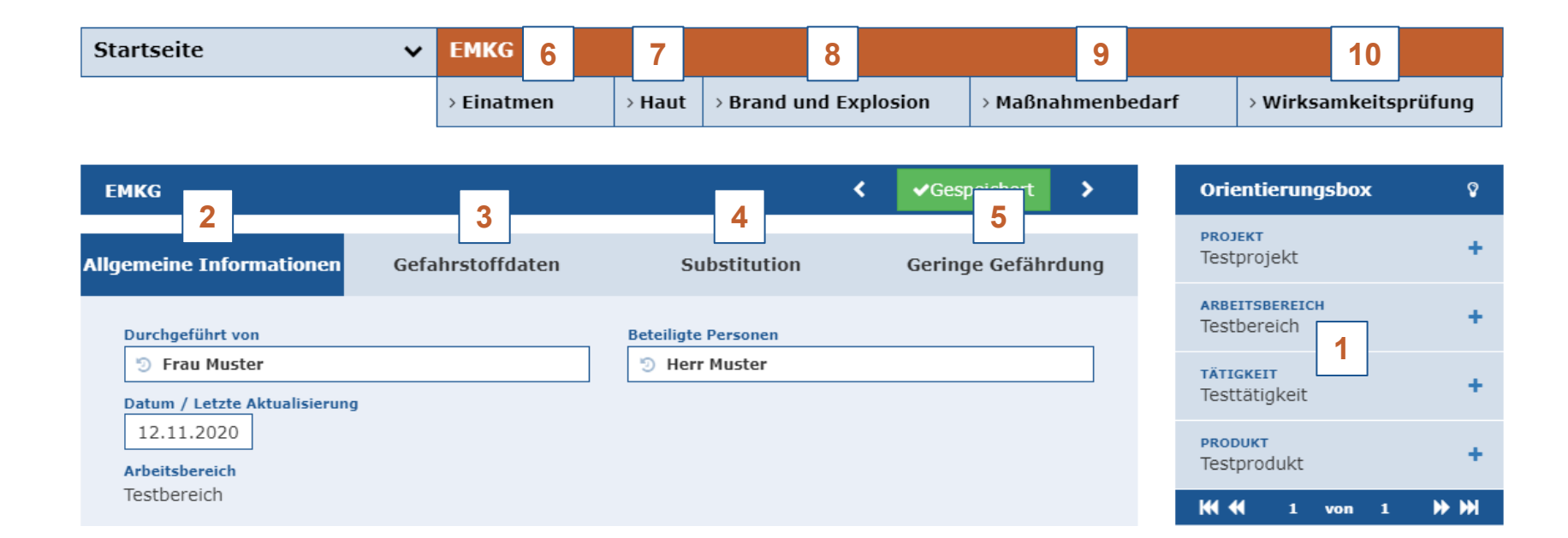

コョロ  $\Box$ 

## 1. Orientierungsbox

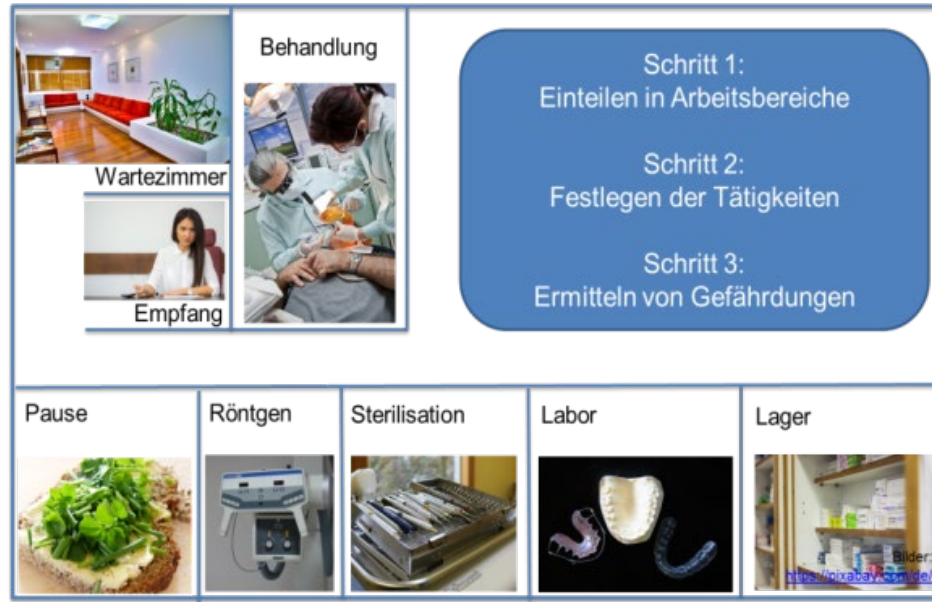

Bilder: www.Pixabay.de

#### Systematisches Anlegen von Datensätzen

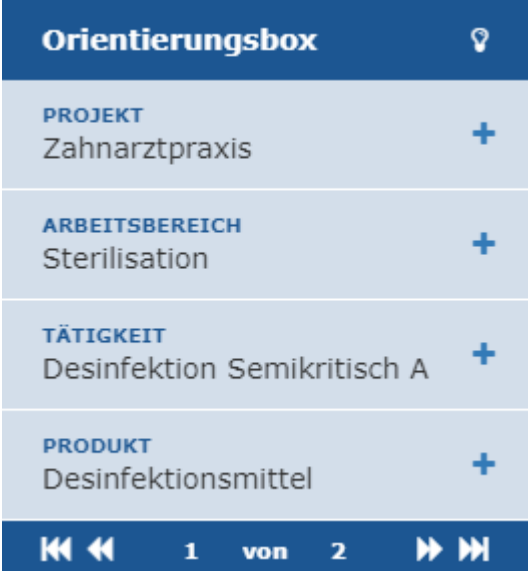

## $5a$ ua:

# 2. Allgemeine Informationen

- Wer?
- Mit wem?
- Wann?
- Wo?
- **Mindeststandards?**

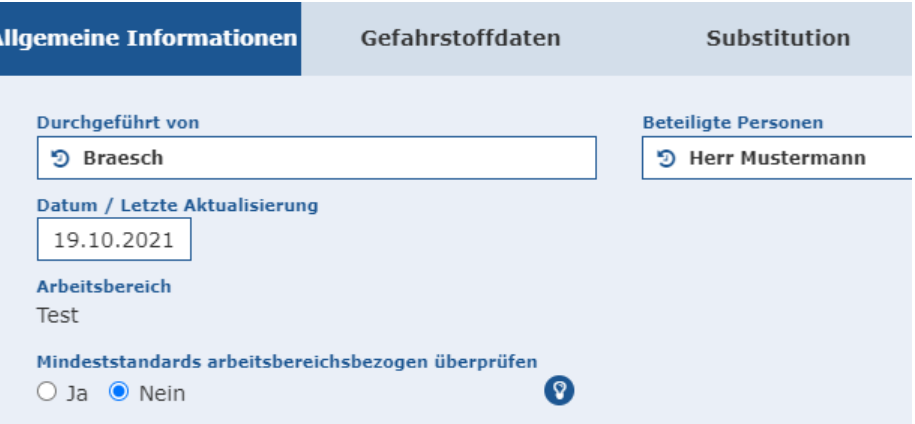

#### Mindeststandards

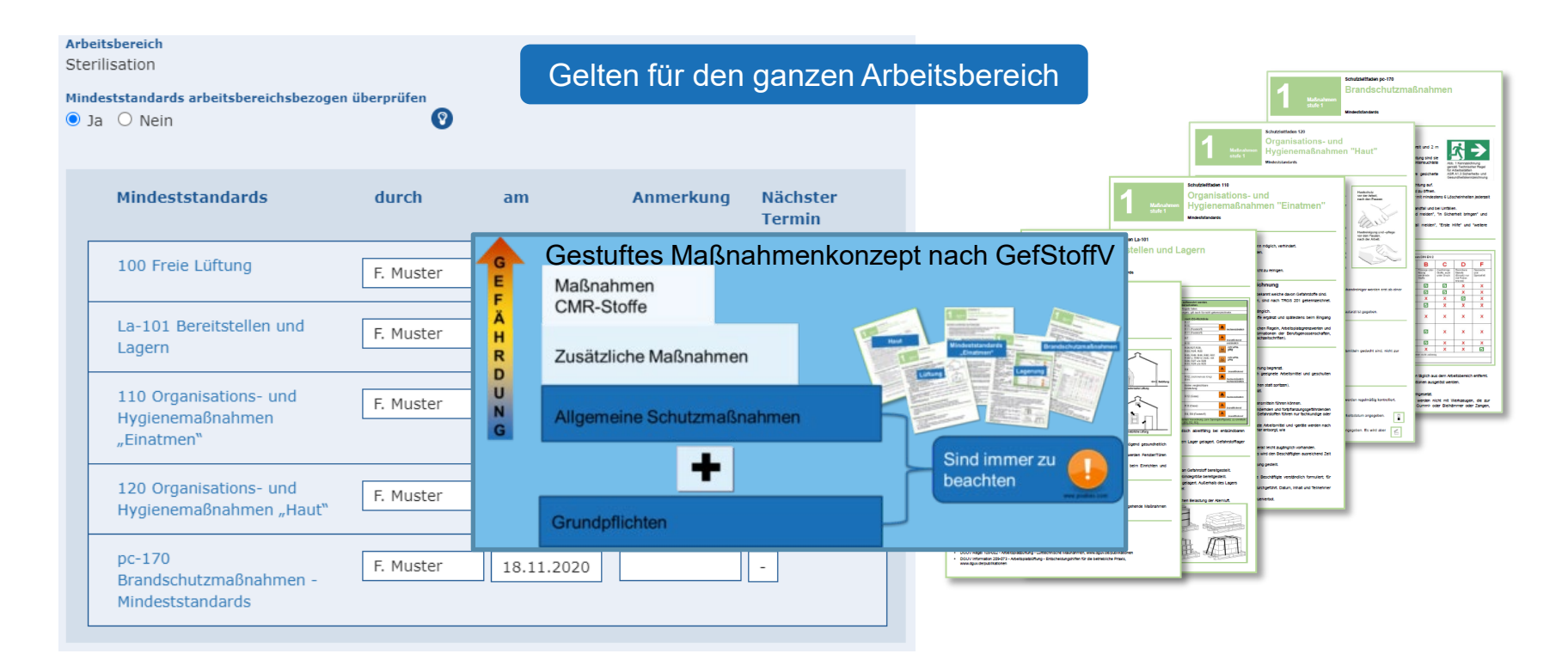

## 3. Gefahrstoffdaten

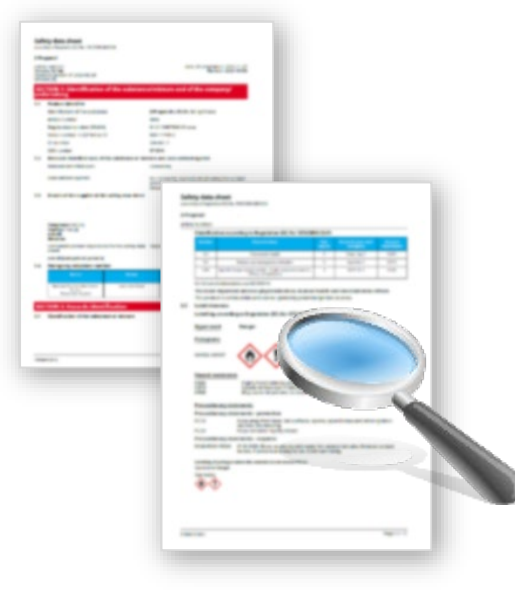

Grafik: www.Pixabay.de

…führen in die Gefährlichkeitsgruppe

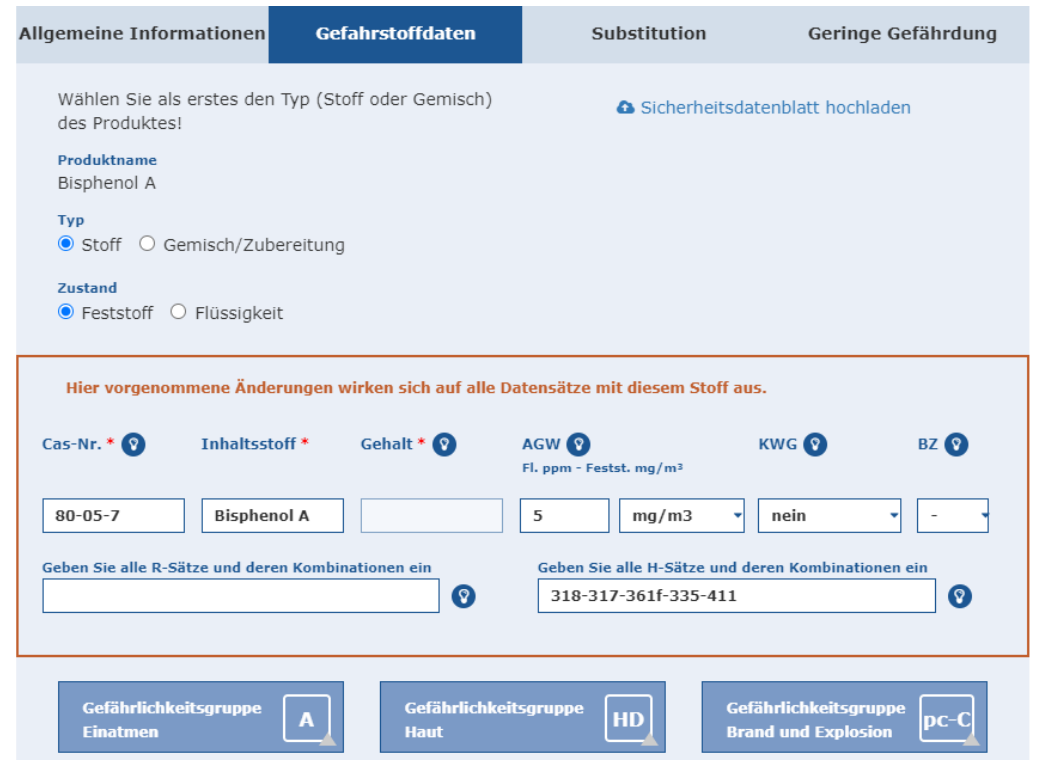

## Saua:

## 4. Substitution

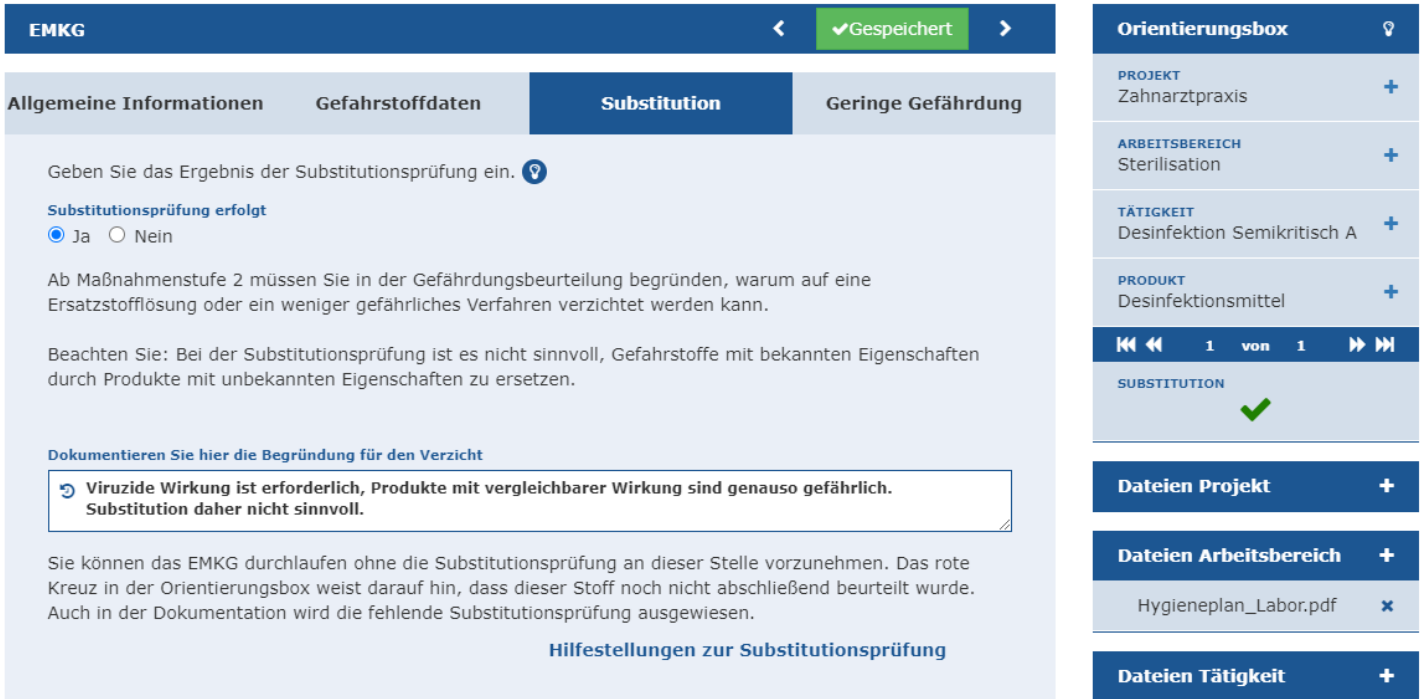

baua:

### 5. Geringe Gefährdung

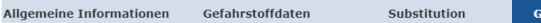

eringe Gefährdung

Eine Tätigkeit mit einer geringen Gefährdung kann nur vorliegen, wenn mit hoher Wahrscheinlichkeit eine Gesundheitsgefährdung, ein Brand & eine Explosion ausgeschlossen werden kann. Sobald zum Schutz der Beschäftigten technische oder persönlichen Schutzmaßnahmen erforderlich sind, kann keine geringe Gefährdung vorliegen. Das ist auch der Fall bei Tätigkeiten in engen Räumen und Behältern oder bei möglichem Hautkontakt mit ätzenden Gefahrstoffen. Bei der Festlegung einer geringen Gefährdung sind die Arbeitsbedingungen und die Gefahrstoffeigenschaften zu berücksichtigen. Dabei sollte die verwendete Stoffmenge möglichst klein, die Tätigkeitsdauer kurz und die Belastungshöhe der Beschäftigten sehr niedrig sein.

Liegt eine geringe Gefährdung vor?

 $O$  Ja  $\bullet$  Nein

#### Die geringe Gefährdung im EMKG O

Die im EMKG immer umzusetzenden Schutzmaßnahmen der Reihe 100 gehen über die zu treffenden Maßnahmen bei einer geringen Gefährdung hinaus. Deshalb erübrigt sich in vielen Fällen die Festlegung einer geringen Gefährdung.

#### Die geringe Gefährdung im EMKG

baua:

- Bei der systematischen Vorgehensweise zur Beurteilung ob eine Tätigkeit mit geringer Gefährdung vorliegt, sind die bekannten EMKG-Schritte zu durchlaufen. Eine geringe Gefährdung liegt vor, wenn
- die zugeordneten Gefährlichkeitsgruppen (GG) für Haut, Einatmen, Brand & Explosion "C" nicht überschreiter
- bei Haufkontakt die Wirkfläche klein und die Wirkdauer kurz ist
- die verwendete Menge kielner als ein Liter oder ein Kliogramm ist und
- die Freiselzungsgruppe in den Modulen Einaltnen und Brand & Explosion in den GGA, B, C niedrig oder<br>In den GGA, B mittel ist

Die folgenden Tabellen erleichtem ihnen die Beurteilung.

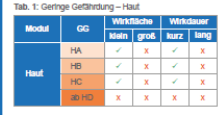

Tab. 2: Geringe Gefährdung - Einatmen, Brand & Explosion

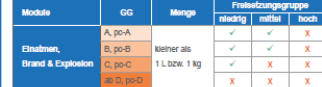

#### **Schutzmaßnahmen**

- Bei Tätigkeiten mit einer geringen Gefährdung sind eine Substitutionsprüfung, weitere Expositionsermittiungen, eine Begrenzung der Zahl der Beschäftigten, Zutrittsverbote und Betriebsanweisungen nicht erforderlich.
- Es werden nur vom Arbeitgeber vorgesehene Gefahrstoffe verwendet.
- Gefahrstoffe werden, wenn möglich, in der Originalverpackung aufbewahrt.
- Sicherheitshinweise auf der Verpackung und ggf. im Belpackzettei werden befolgt.
- Abfälle werden unter Beachtung der Packungsanweisung entsorgt.
- Arbeitsplätze, Behälter und Arbeitsmittel werden sauber gehalten.
- Kontaminierte Haut wird sofort gereinigt.
- Es wird, wenn möglich, das kielnste Gebinde bereitgestellt.
- Gefahrstoffe werden nicht in Behälter abgefüllt, die zur Verwechslung mit Lebensmitteln führen können.
- Gefahrstoffe werden nicht in der Nähe von Arzneimitteln, Lebensmitteln oder Futtermitteln aufbewahrt.  $\overline{1}$

#### Belspiel<br>Um eine Schraubverbindung zu verslegeln wird ein kleiner Tropfen Sicherungslack auf die verwendete Mutter und das angrenzende Gewinde aufgehracht

Dabel können, wenn überhaupt, kleine Spritzer auf die Haut gelangen. Ein In der Nähe angebrachtes Waschbecken sorgt dafür, dass die Beschäftigten diesen sofort entfernen können.

Der Schrauben-Sicherungslack enthält folgende Kennzeichnungselemente:

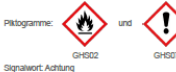

#### Gefahrenhinuelse

H226: Flüsslakelt und Dampf entzündbar. H319: Verursacht schwere Augenreizung. H336: Kann Schläftigkeit und Benommenheit verursachen. EUH066: Wederholter Kontakt kann zu spröder oder rissiger Haut führen.

Der Siedebereich liegt zwischen 82 °C und 144 °C.

#### Anwendung des EMKG:

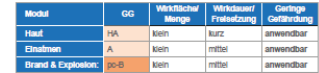

Stand: September 2020

Bundesanstalt für Arbeitsschutz und Arbeitsmedizin (BAuA) | Friedrich-Henkel-Weg 1-25 | 44149 Dortmund | Tel.: 0231 9071-2071 | Info-zentrumg/baua.bund.de | www.baua.de

 $\overline{2}$ 

## 6. Einatmen

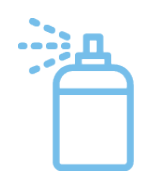

Unabhängig vom Siedepunkt hohe Freisetzung bei Aerosolen

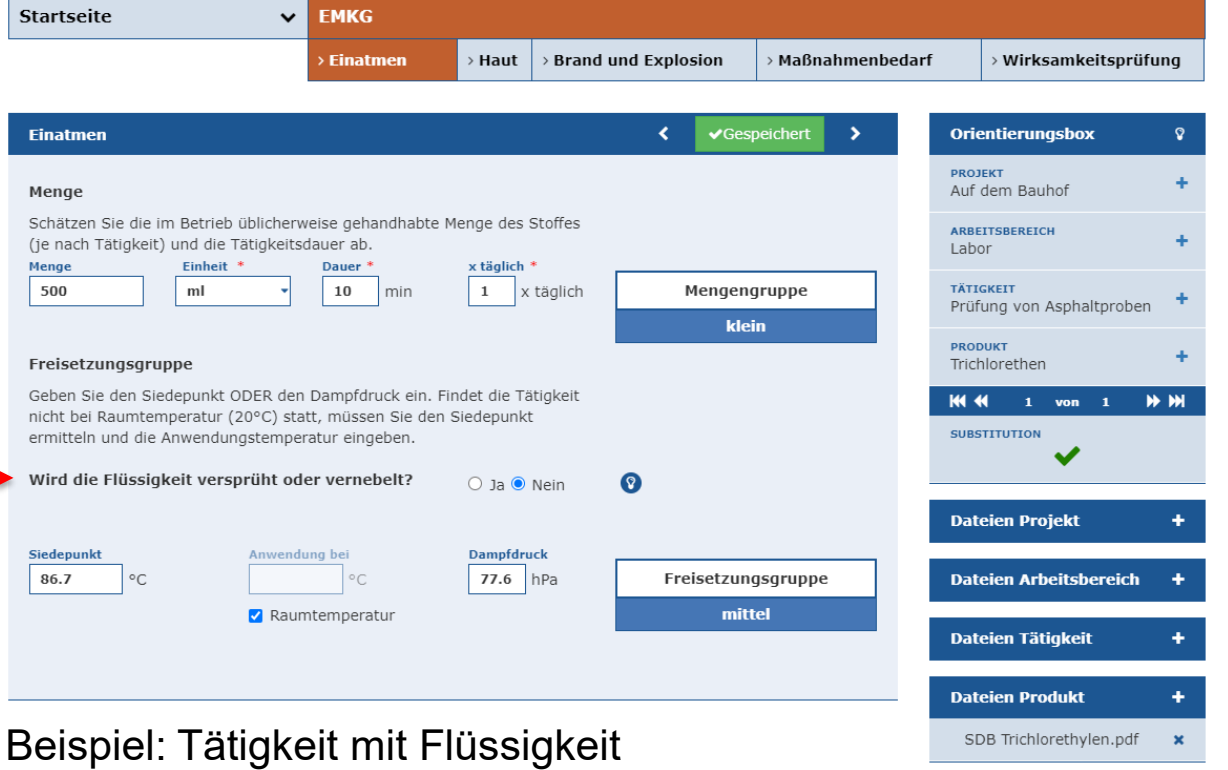

כ 2

# 7. Haut

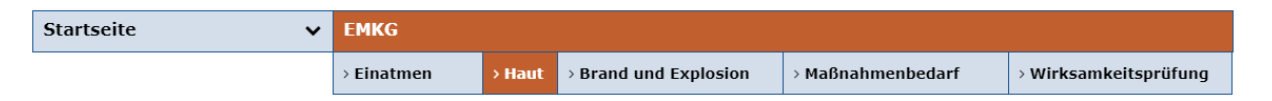

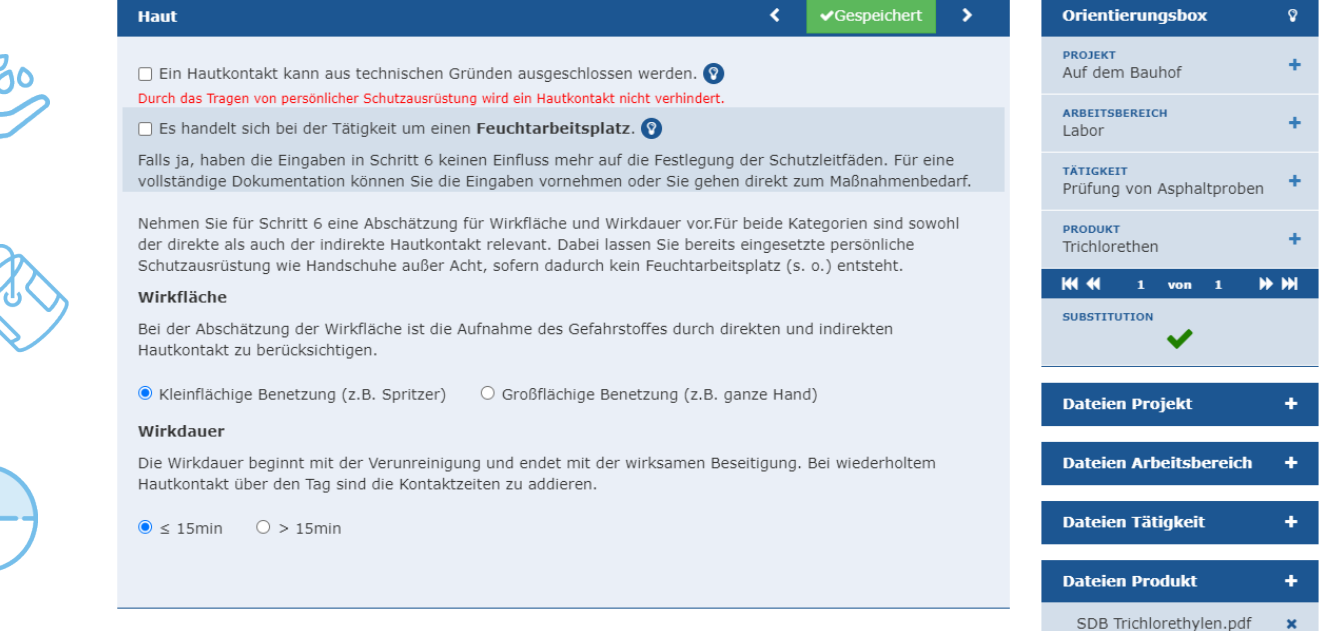

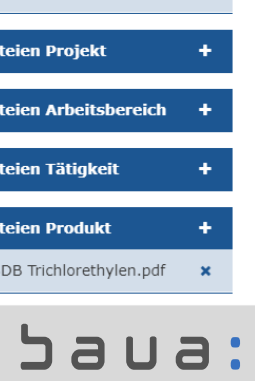

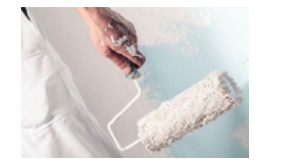

Bild: iStock.com/alessandroguerriero

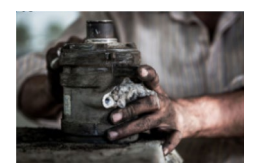

Bild: iStock.com/Bayri

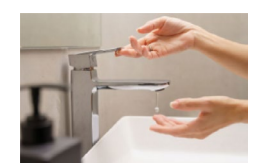

Bild: iStock.com/Jatuporn Tansirimas

## 8. Brand und Explosion

 $\checkmark$ 

**EMKG** 

 $>$  Finatmen

 $>$  Haut

Startseite

**Brand un** 

Menge Schätzen (je nach Menge 10

 $\bigcirc$ 

 $\bigcap$ 

kör

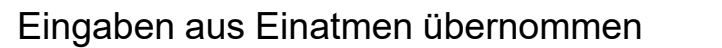

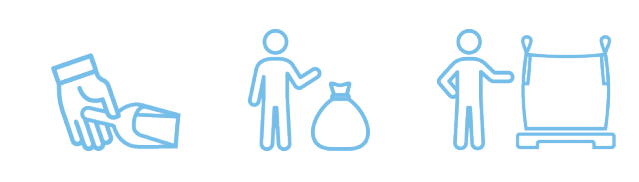

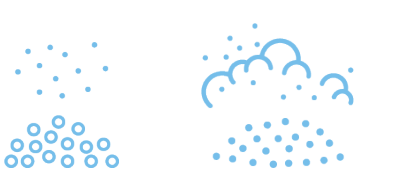

#### Beispiel: Tätigkeit mit Feststoff

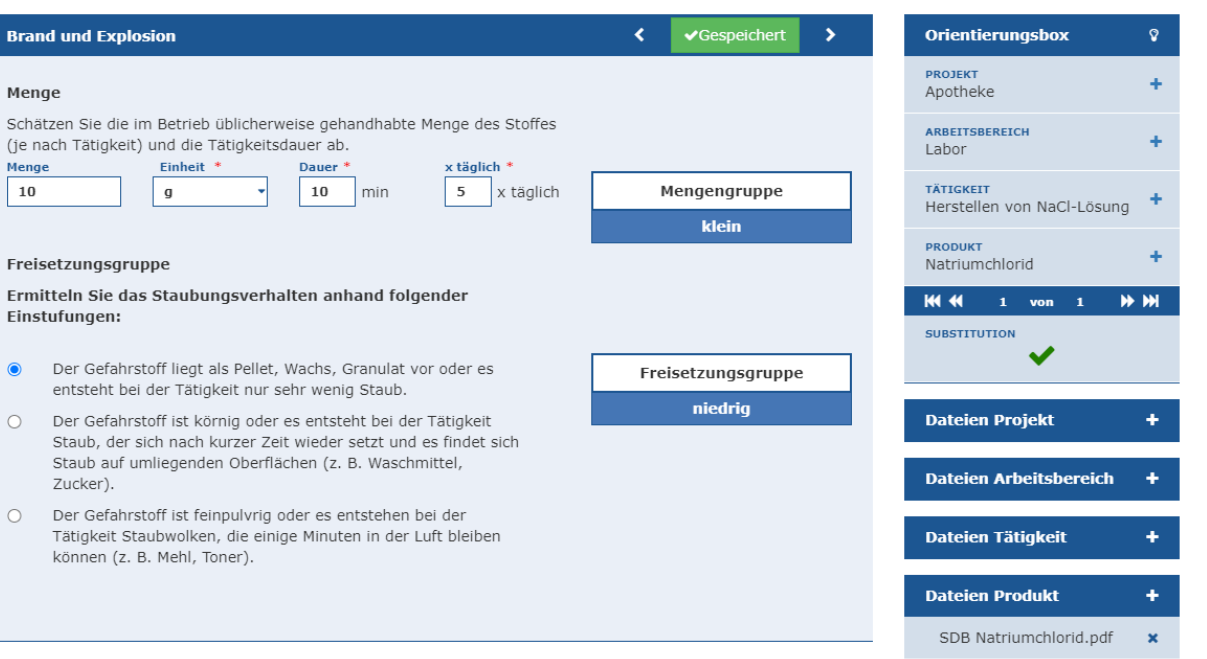

> Brand und Explosion

Maßnahmenbedarf

> Wirksamkeitsprüfung

## 9. Maßnahmenbedarf

#### Mindeststandards immer

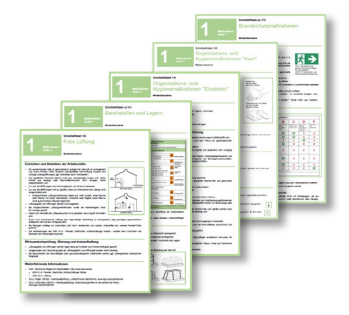

#### + geeignete zusätzliche Maßnahmen

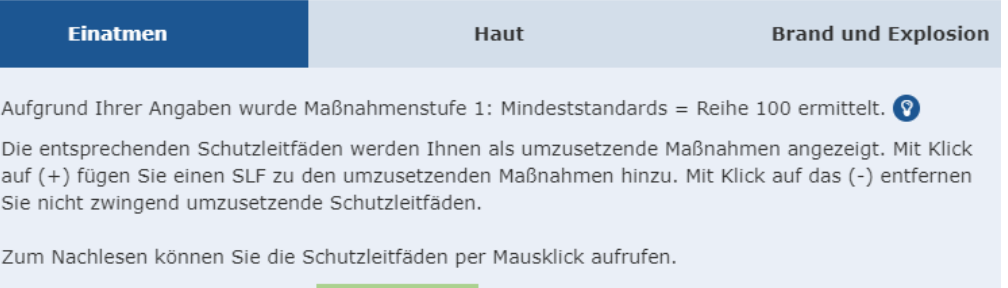

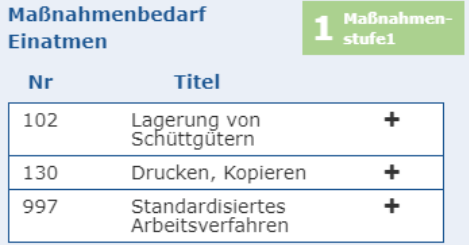

#### Umzusetzende Schutzmaßnahmen

Titel Nr

#### Mindeststandards:

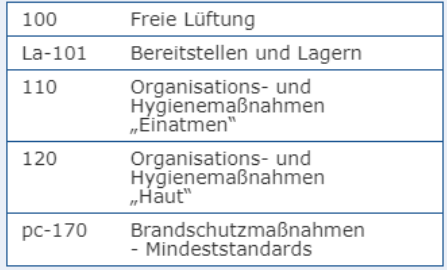

#### ם כ a :

## 9. Maßnahmenbedarf

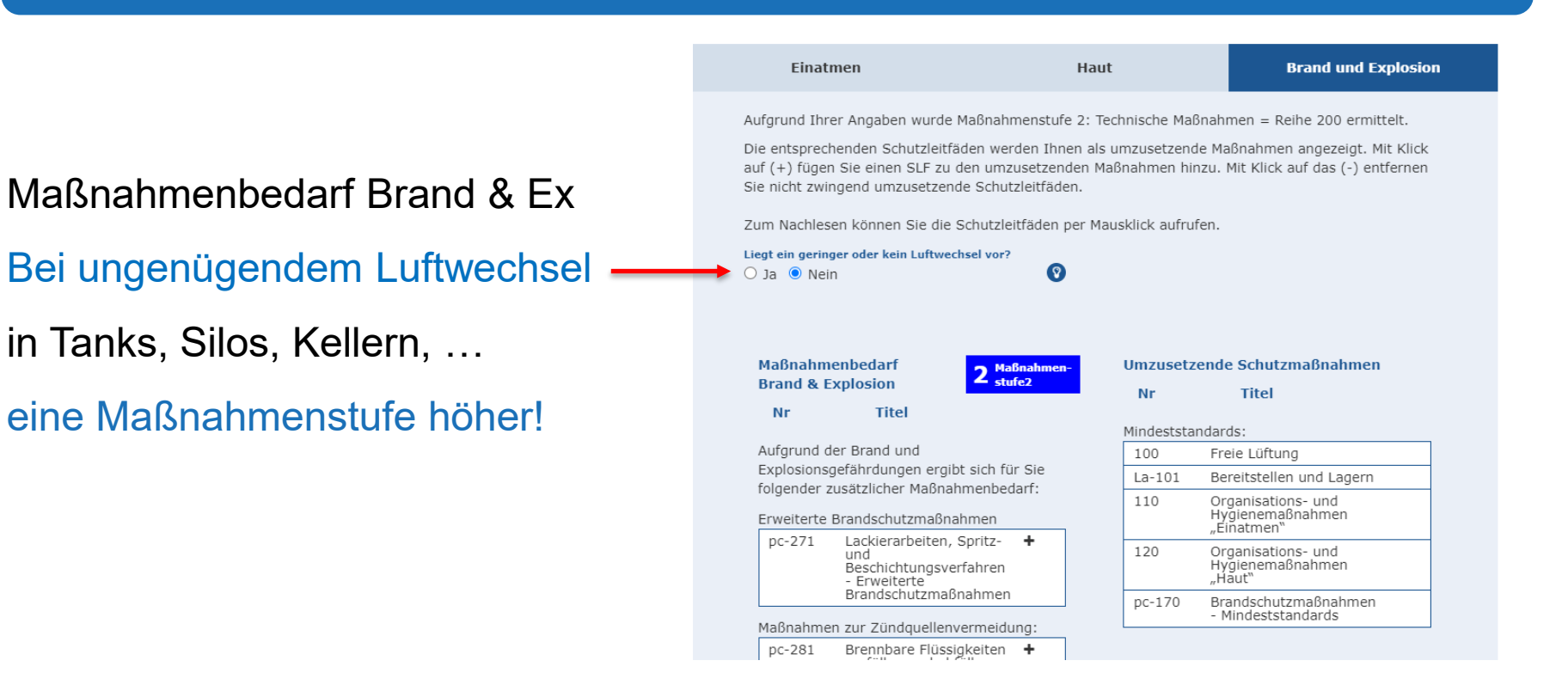

### 10. Wirksamkeitsprüfung: AGW - Einhaltung

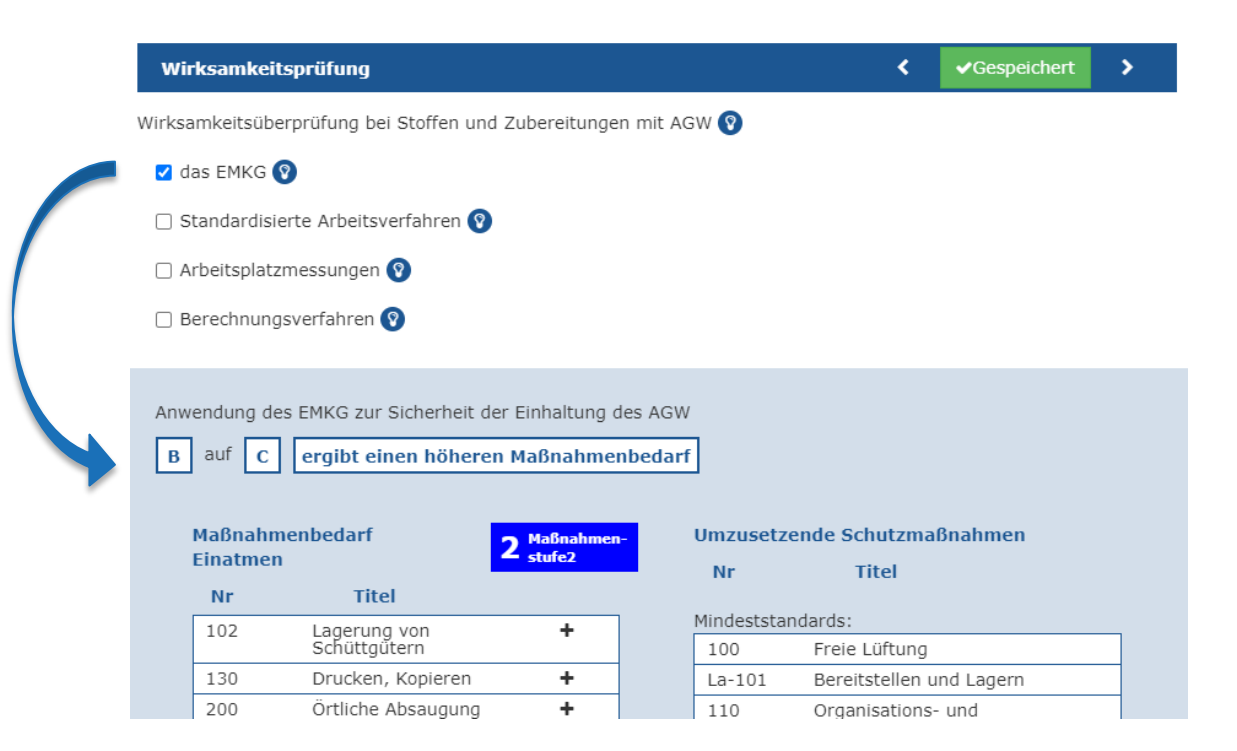

### コョロ

Bild: www.pixabay.com

## 10. Wirksamkeitsprüfung

- **Maßnahmenauswahl, Umsetzung und Wirksamkeit**
- **Umsetzungs-/ Überprüfungsfristen**
- **EXEC** Zuständige Personen

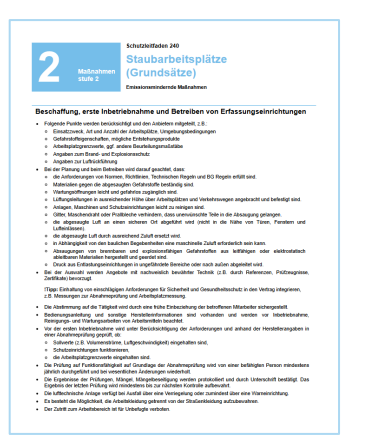

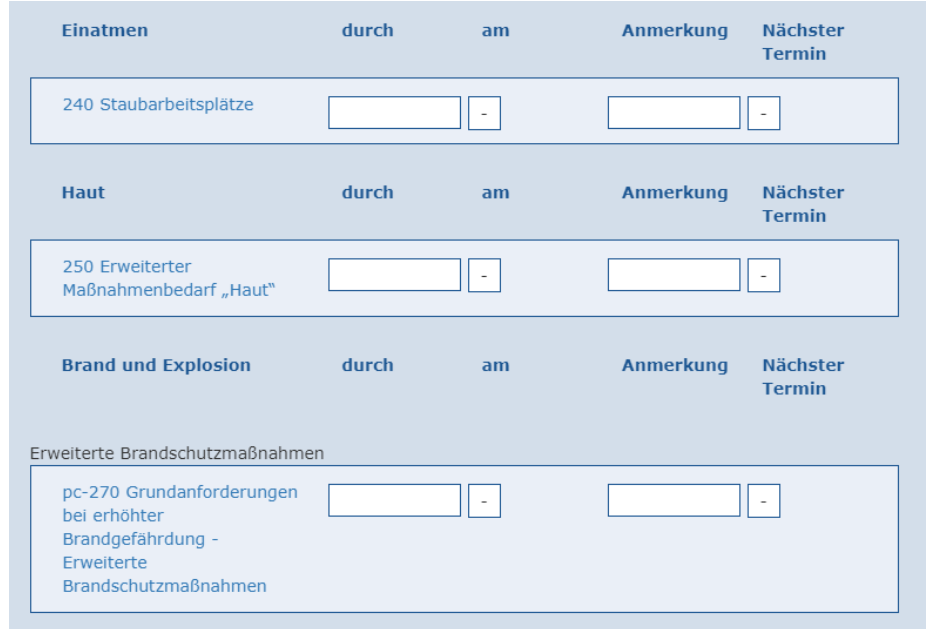

### Dokumentation mit der EMKG - Software

Dokumentation der Gefährdungsbeurteilung nach TRGS 400 Abschnitt 8

- **Mindestangaben**
- **Empfohlene Zusatzangaben**
- Möglichkeit zum Hinzufügen zusätzlicher Dokumente
- Bei Umsetzung von Handlungsempfehlungen wie z.B. TRGS
	- Verweis ausreichend (997 bzw. 998 "Standardisiertes Arbeitsverfahren" statt SLF)
- Bei Anwendung von "Geringe Gefährdung"
	- weniger Dokumentationsaufwand

#### **Datenansicht**

#### Maßnahmen strukturieren und koordinieren

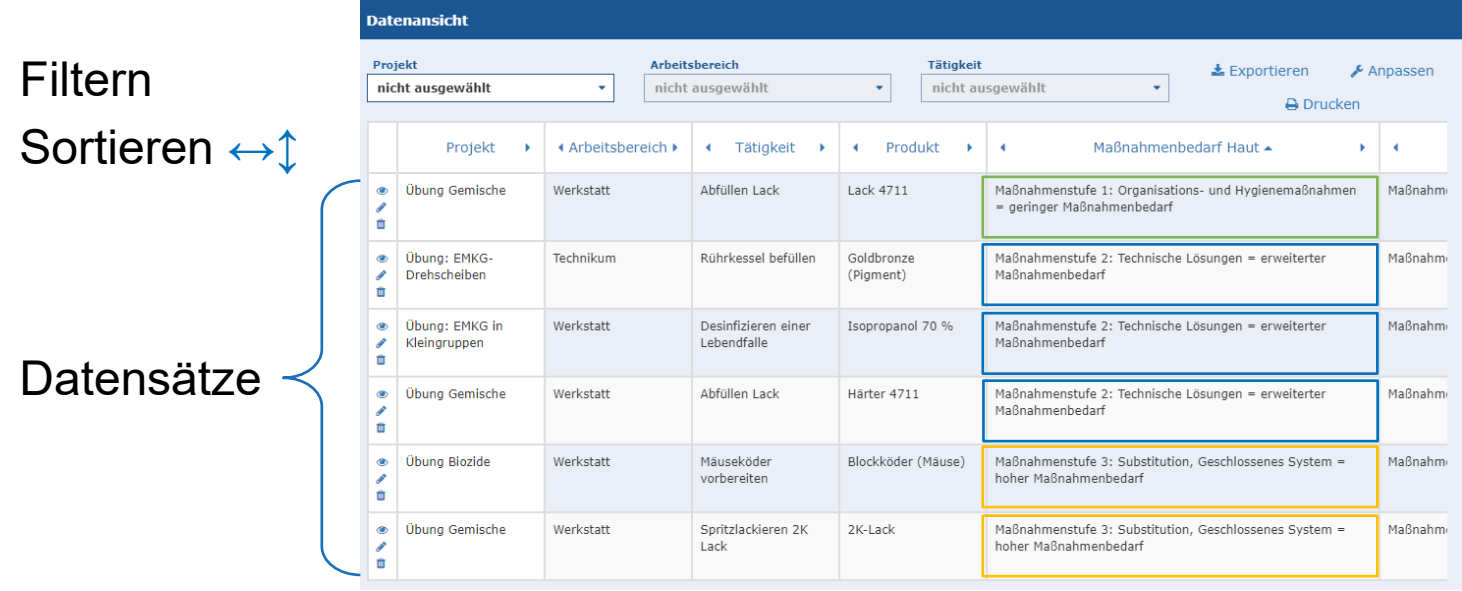

## baua:

#### **Datenansicht**

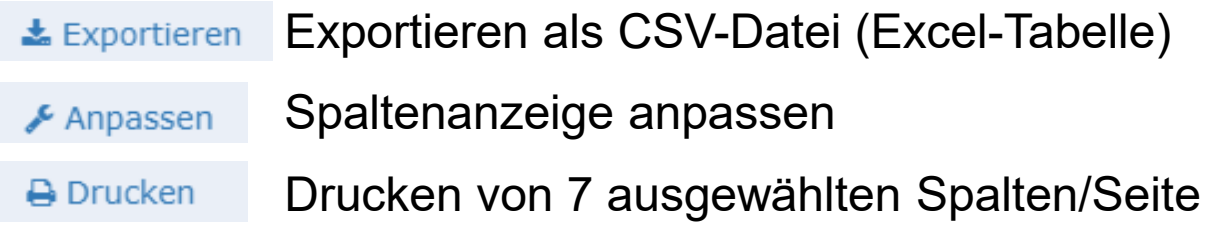

- Ausgewählten Datensatz betrachten
- $\mathscr{P}$  Ausgewählten Datensatz bearbeiten
- Ausgewählten Datensatz löschen  $\blacksquare$

## **Datenansicht**

Ausgewählten Datensatz betrachten

- **Eingegebene Daten**
- **Hochgeladene Dateien**
- **Ergebnis Gefährdungsbeurteilung**
- Auswahl und Status Schutzmaßnahmen
- **Ergebnis (und Begründung) Substitution**
- **Druckfunktion**

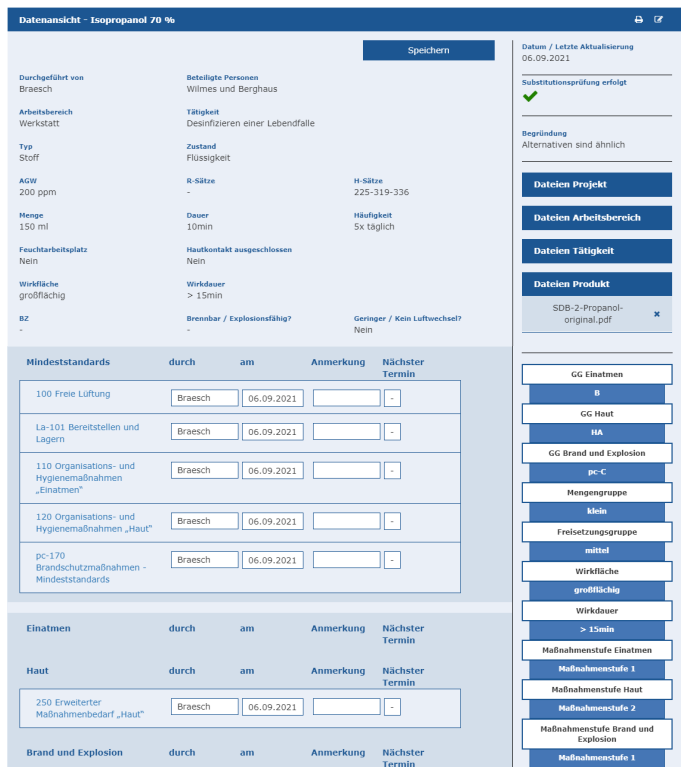

### Zusätzliche Funktionen

#### Dateien hochladen

z.B. SDB oder Produktdatenblätter

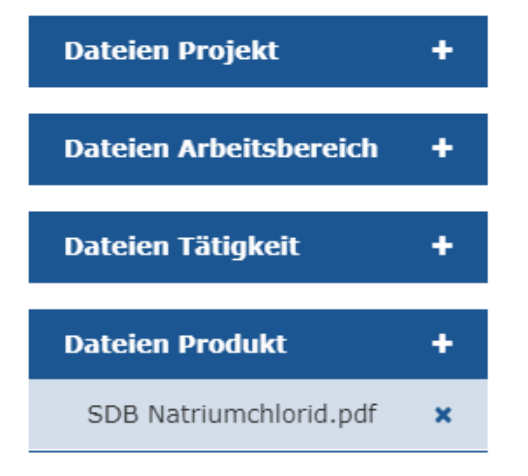

Tipp: Word und Excel Dateien können auch nach dem Hochladen bearbeitet werden

#### ' ג  $Ua$ :

## Zusätzliche Funktionen

#### Dokumente und Links zum Thema

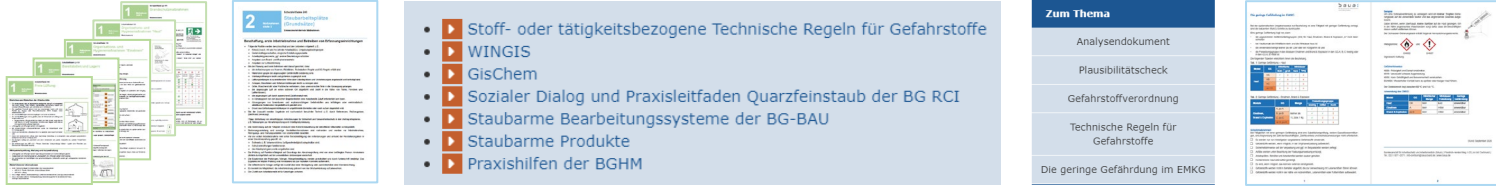

- **Schutzleitfäden**
- **Handlungsanleitungen von BGen, Ländern, BAuA**
- **Gefahrstoffverordnung und TRGS**
- Hilfestellungen zu Themen wie Plausibilitätsprüfung, ger. Gefährdung

Weitere Hilfestellungen auf unserer Homepage [www.baua.de/emkg-leitfaeden](http://www.baua.de/emkg-leitfaeden)

#### **Ideen**

- Kalender mit Terminwecker
- Optimieren des Layouts und der Texte
- **Softwareworkshops**
- Schnittstelle zwischen App und Software
- Neues einbinden z.B.
	- Schutzleitfadenvideos
	- **Ergebnisse aus MAPS-Projekt**
	- **Allgemeine Betriebsanweisung**
	- **F**ditierbare Schutzleitfäden

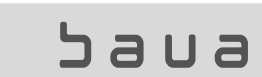

## App-Ergebnisse teilen?

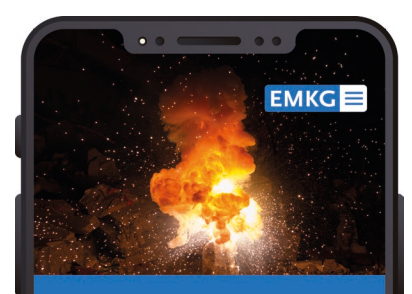

#### **Herzlich willkommen!**

Die EMKG-App unterstützt Sie bei der Gefährdungsbeurteilung für Gefahrstoffe mit den Modulen Haut, Einatmen, Brand & Explosion

**EMKG** starten

Schutzleitfäden anzeigen

**Gut zu wissen** 

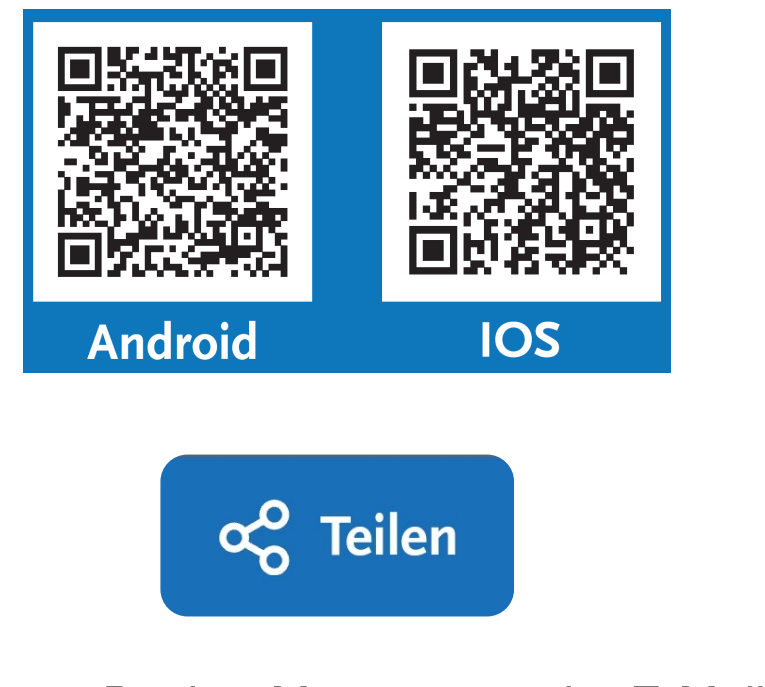

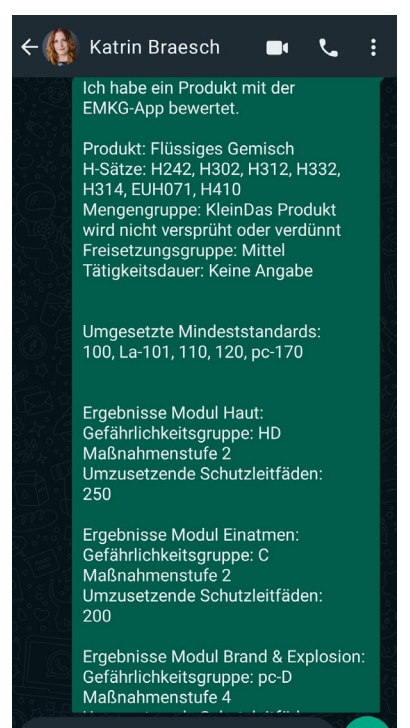

Bisher z.B. über Messenger oder E-Mail

**9** Nachricht

#### : aua:

 $\mathscr{D}$  $\bullet$ 

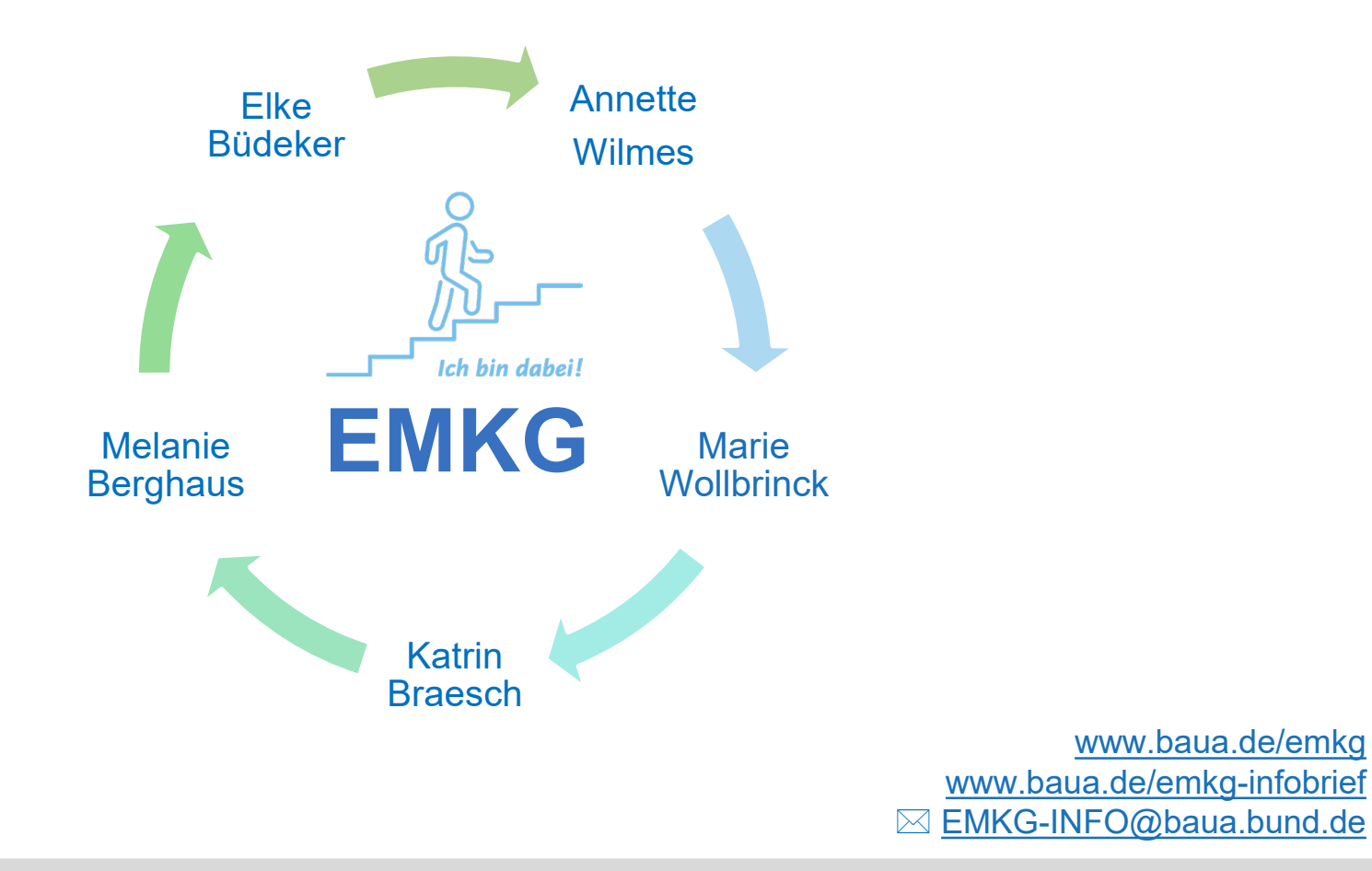

Fachgruppe 4.I.1 – Gefahrstoffe im Arbeitsschutz, Koordinierung CLP

כ  $\overline{a}$ a: